## **Day Time Server Changes – Energy Tracking**

Dated: November 1, 2017 Updated: November 16th 2017

Models Affected: ALL

**History**: Energy Tracking's metering technology originally used SNTP servers for time synchronization. On rare occasions, the resulting date / time stamp would be incorrect. So, a backup module was designed to use the Day Time protocol to validate the date and time.

## **Problems & Fix**:

a. Several SNTP and Day Time Servers were terminated by nist.gov causing a timeout in the meter resulting it to reboot.

This issue was exacerbated if the option "Force Day Time Sych" was checked / enabled. Note: The DNS to many servers was executed successfully but the connection would timeout. Also, with the proliferation of IoT devices is resulting in congestion and high traffic.

- b. Server List http://tf.nist.gov/tf-cgi/servers.cgi for future reference.
- c. Bug fix: The Day Time Servers could be manually changed but upon a meter reboot, these changes would revert back to the original servers.

## **Solution**:

- 1. Upgrade to the latest firmware. This is an important upgrade. The firmware upgrade version 115117 MX3 TB for the WEM-MX 333mV meters will automatically upgrade the SNTP and Day Time Servers.
- 2. Verify upgrade of SNTP Server 2. Path: Setup >> Main Configuration.

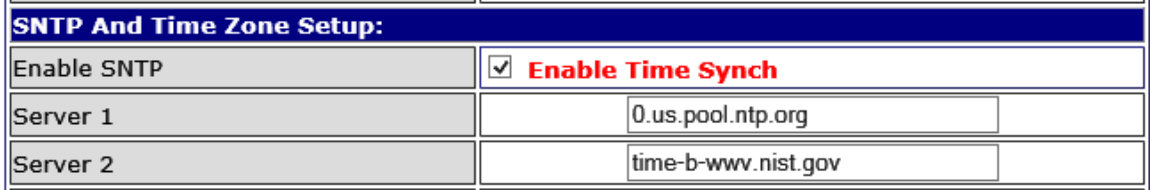

Server 2: time-b-wwv.nist.gov

Note: You are free to choose other NTP Servers. However, SNTP Server 2 must support both NTP and Day Time protocols.

3. Verify upgrade of the Day Time Servers. Path: Setup >> Setup DayTime Servers.

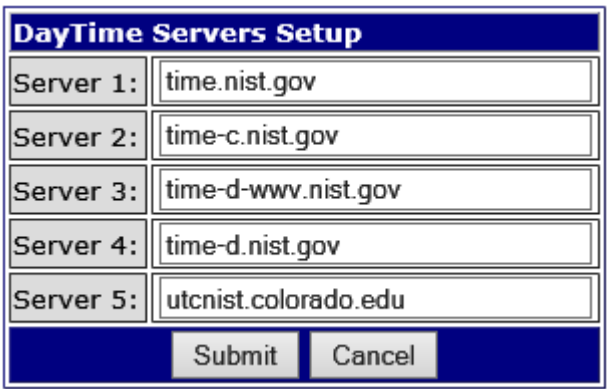

- Server 1: time.nist.gov
- Server 2: time-c.nist.gov
- Server 3: time-d-wwv.nist.gov
- Server 4: time-d.nist.gov
- Server 5: utcnist.colorado.edu

Note: You are free to choose other Day Time Servers.